# <<Visual Basic 2005+SQ>>

<<Visual Basic 2005+SQL Server 2005

- 13 ISBN 9787302177876
- 10 ISBN 7302177872

出版时间:2008-6

页数:474

字数:736000

extended by PDF and the PDF

http://www.tushu007.com

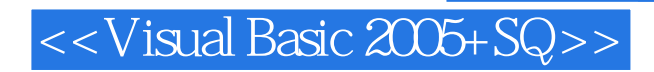

Visual Basic.NET Microsoft Visual Studio.NET<br>Visual Basic 60 Visual Basic 它不仅继承了Visual Basic 6.0简单易学的特性,还新增了"继承"功能,使得Visual Basic变成了真正的  $\alpha$  and  $\alpha$  and  $\alpha$ 

SQL Server Oracle MySQL Sybase Access

## <<Visual Basic 2005+SQ>>

### , tushu007.com

#### Visual Basic 2005 Microsoft Visual Studio

windows the contract of the Microsoft windows that the Microsoft of the Microsoft of the Microsoft of the Microsoft of the Microsoft of the Microsoft of the Microsoft of the Microsoft of the Microsoft of the Microsoft of t

SQL Server 2005更是在商用数据库市场上独领风骚,两者的结合堪称程序开发的黄金组合。

13 Visual Basic 2005 SQL Server 2005

Visual Basic Nisual Basic 2005<br>Wisual Basic 2005 windows windows

Web 3.0 and 2.0 and 2.0 and 2.0 and 2.0 and 2.0 and 2.0 and 2.0 and 2.0 and 2.0 and 2.0 and 2.0 and 2.0 and 2.0 and 2.0 and 2.0 and 2.0 and 2.0 and 2.0 and 2.0 and 2.0 and 2.0 and 2.0 and 2.0 and 2.0 and 2.0 and 2.0 and 2.

visual Basic the Visual Basic SQL Server 2005

Visual Basic SQL Server

Visual Basic

1 Visual Basic 2005<br>
1.1.4 1.2 Windows Form 1.1.1 1.12<br>
1.23 1.3 1.4 1.2 Windows 1.31 Web HTML Web<br>
1.32 Web 1.4 2 Visual Basic ADO 2.1 ADO 1. 1.42<br>
221 Connection 222 Command 223 RecordSet 224<br>
ADO Parameter 225 ADO Fields Field 226 ADO Properties Property ADO Parameter 225 ADO Fields Field 226 ADO Properties Property<br>
227 ADO Errors Error 23 ADO 24 ADO 241 ADO<br>
242 243 RecordSet 244 245<br>
246 3 Visual Basic ADO.NET 31 ADO ADO.NET<br>
32 ADO ADO.NET 33 ADO.NET 34.NET 341 ADO.NET Collection 353 DataColumn 354 DataRow 355 DataRelation DataRelation 356 ExtendedProperties 4 Visual Basic 4 1  $41.2$  $4.1.1$ 42 422<br>
433 /<br>
434 5 Visual Basic —<br>
51.2 52 53<br>
6 Visual Basic 61 Windows Web<br>
61.2 61.3 62 Web<br>
632 Web<br>
632 642 Request 643 Response 65 Visual Basic<br>
641 Page 642 Request 643 Response 65 Visual Basic 4.3  $421$ 422 431  $\begin{array}{c} 432 \\ 51 \end{array}$ 5.5 6.1.1 621 IIS Web 6.3.1 If/Then Web 651 GridView 652 DataList 66 Visual Basic<br>
7 SQL Server 2005 7.2<br>
7.22 7.33 7.33 Web 721  $7.32$  SQL 7.35  $SQL$ 7.34 7.4 7.43  $7.42 \qquad \begin{array}{c} \text{SQL} \\ \text{7.52} \end{array}$ 7.4.1  $7.42$  SQL<br>  $7.51$   $7.52$ <br>  $7.63$  GROUPBY  $7.64$ <br>  $81.2$   $82$ 43.<br>7.6 SQL<br>7.65 LIKE<br>82.1 7.44  $7.5$ 7.61 **DISTINCT** 7.62 7.65 LIKE 8 0.2 824 83<br>841 851 862 DataBinding 863 DBUser 87<br>882 883 884 892 81 81.1  $-82$  $84$ 823 831  $841$   $851$ 832 85 86 843 861 ADO.NET  $882$ 881  $883$ <br>893 89  $812$ <br>  $812$ <br>  $91.2$ <br>  $924$ <br>  $944$ <br>  $944$ <br>  $944$ <br>  $944$ <br>  $941$ <br>  $942$ <br>  $942$ <br>  $942$ <br>  $942$ <br>  $942$ <br>  $942$ <br>  $942$ <br>  $942$ <br>  $942$ <br>  $942$ <br>  $942$ <br>  $942$ <br>  $942$ <br>  $942$ <br>  $942$ <br>  $942$ <br>  $942$ <br>  $942$ <br>  $942$ <br>  $942$ <br>  $942$ <br>  $942$ 891 8.10  $\overline{9}$  $9.11$  $91$ 8.11 922 9.23 ODBC.NET 931 9.32 9.51 9.43  $954$ 9 9.6 9.7 9.53

# $<<$ Visual Basic 2005+SQ>>

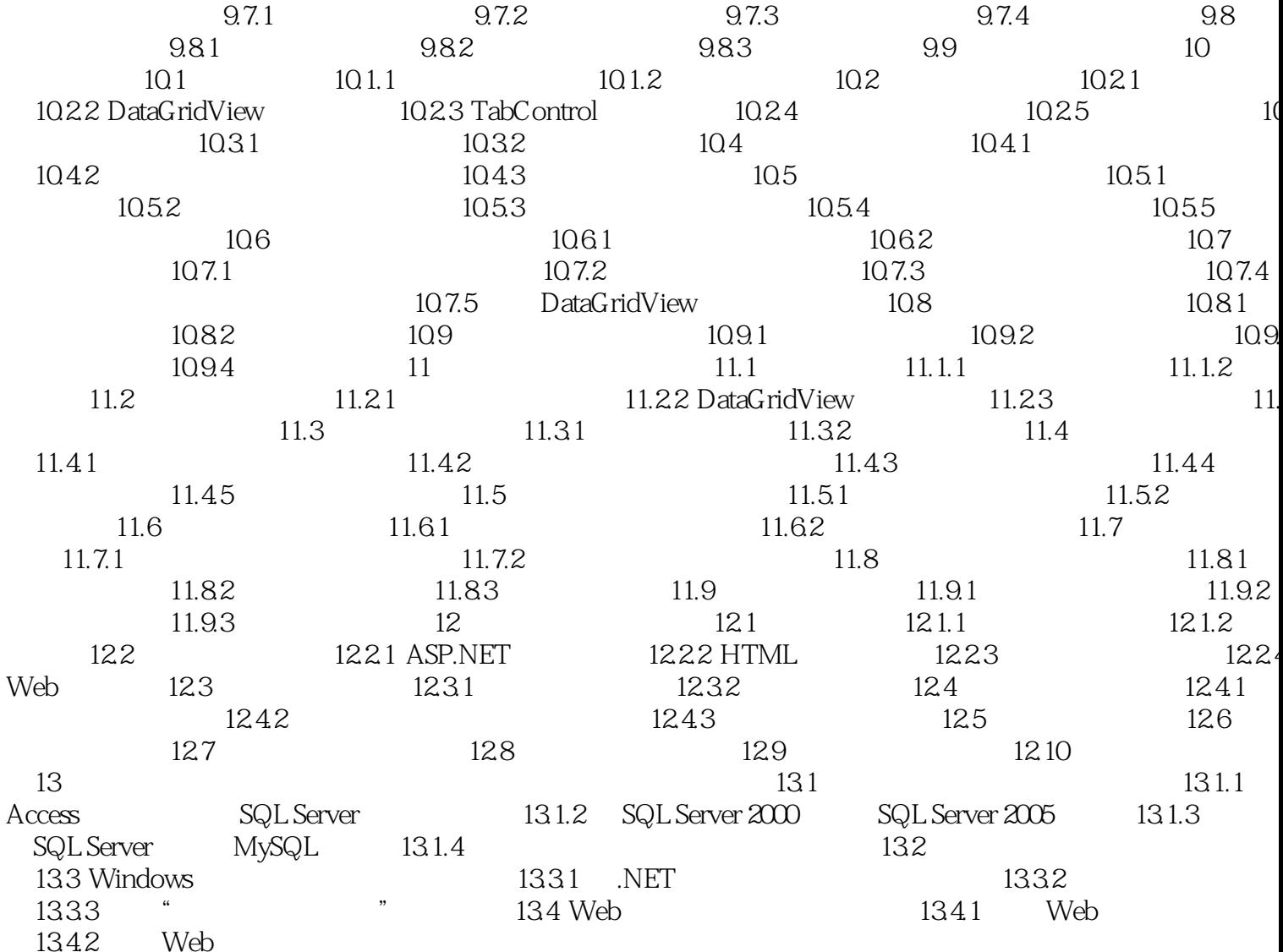

## <<Visual Basic 2005+SQ>>

## 1 Visual Basic 2005 Visual Basic 2005 Visual C++ Wisual C Visual J  $IDE$ NET Framework .NET Framework ASP Web Visual Basic 2005 Visual Basic and ASP Web

, tushu007.com

# <<Visual Basic 2005+SQ>>

*Page 7*

# <<Visual Basic 2005+SQ>>

本站所提供下载的PDF图书仅提供预览和简介,请支持正版图书。

更多资源请访问:http://www.tushu007.com